## **MATH 156 LAB 14**

**> f:=x->ln(x); > D(f)(1);** BYUNG DO PARK *Topic 1: Taylor polynomials.* We have seen in Calculus 1 that the tangent line is the best linear approximation to the graph of a function. Let us take the function  $f(x) = \ln(x)$  and look at the tangent line and the graph close to the point (1,0).  $f := x \rightarrow \ln(x)$ 1

Since the slope of the tangent line is 1 and the point of contact is (1, 0) the equation of the tangent line is  $y = x - 1$ .

```
> 
g:=x->x-1;
                                             g := x \rightarrow x-1
```

```
> 
plot({f(x), g(x)}, x=0..2);
```
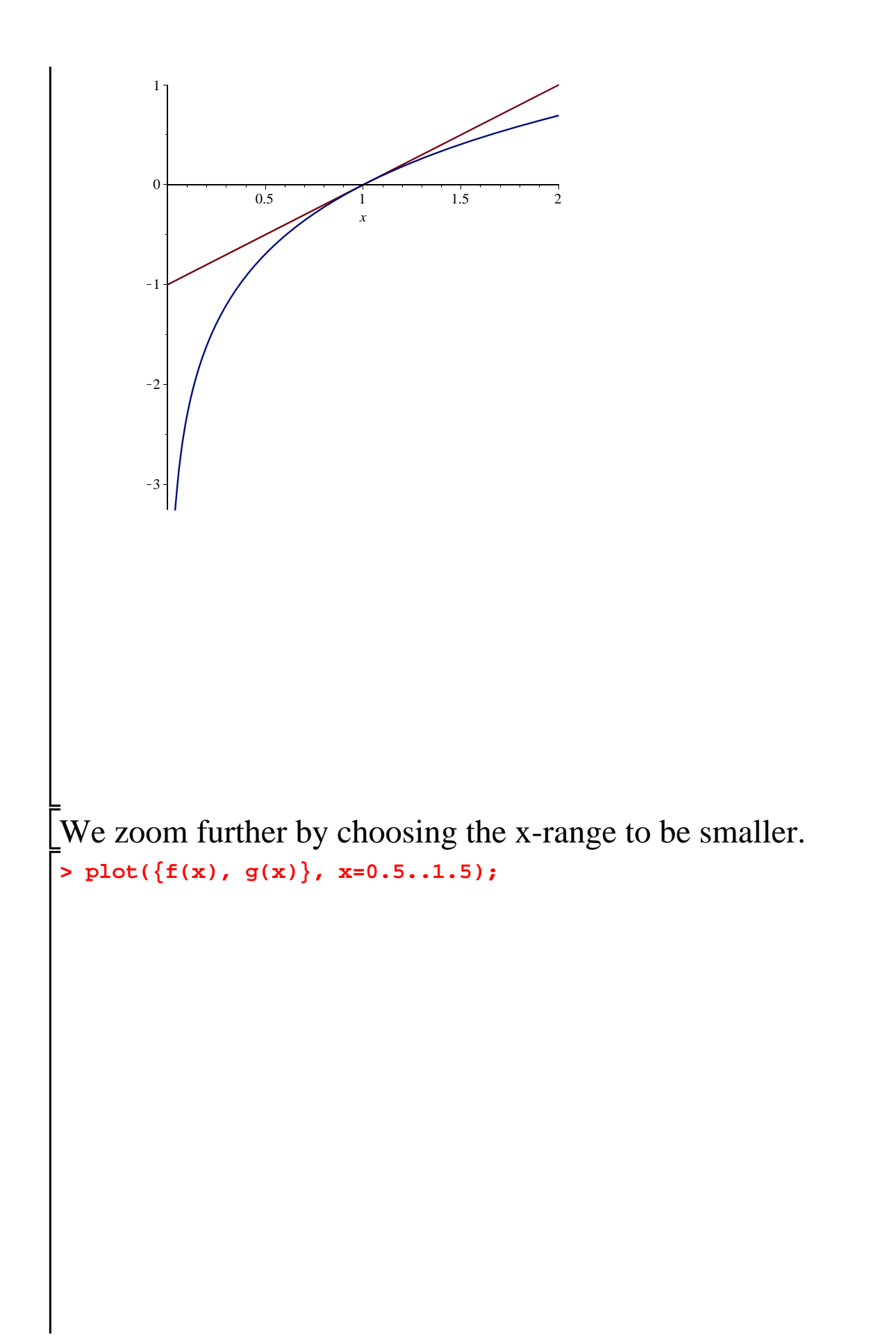

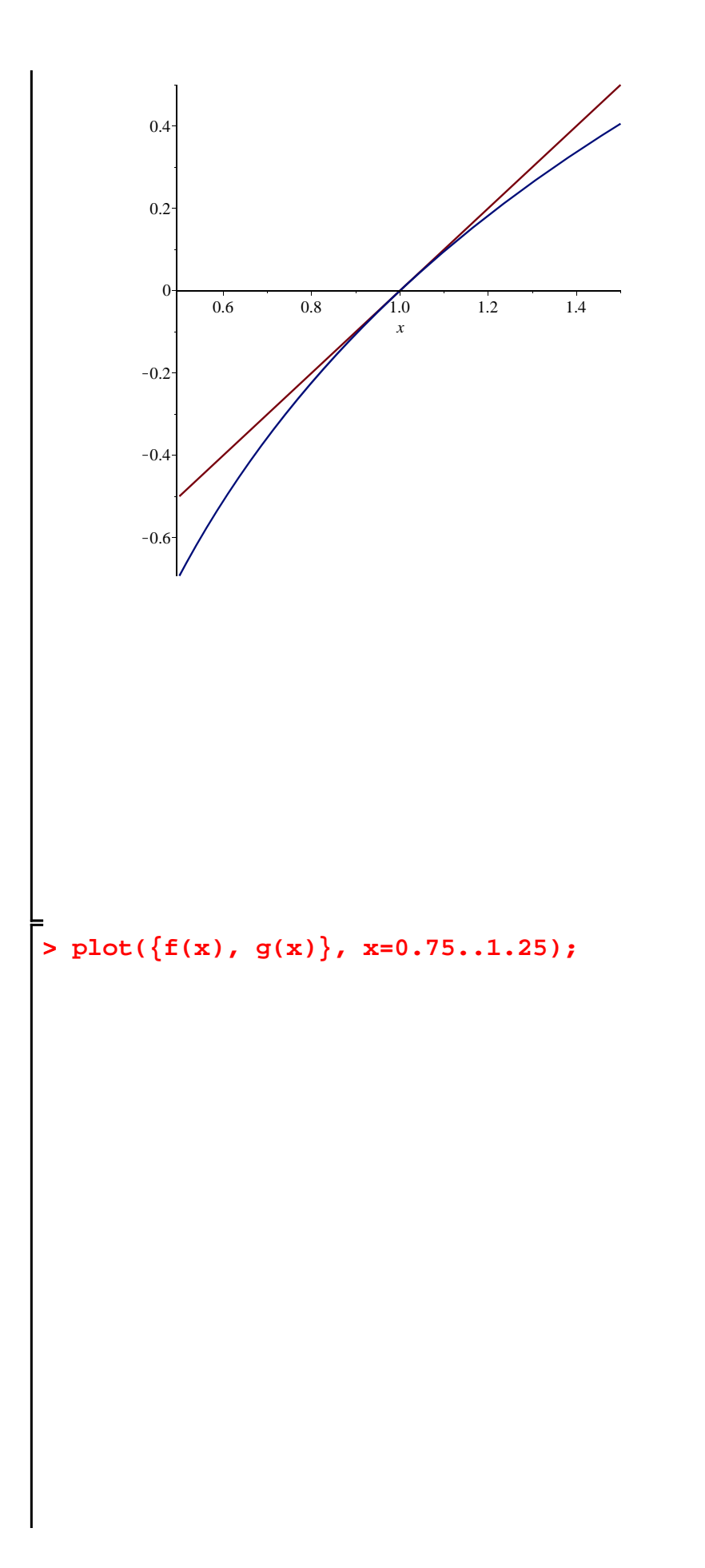

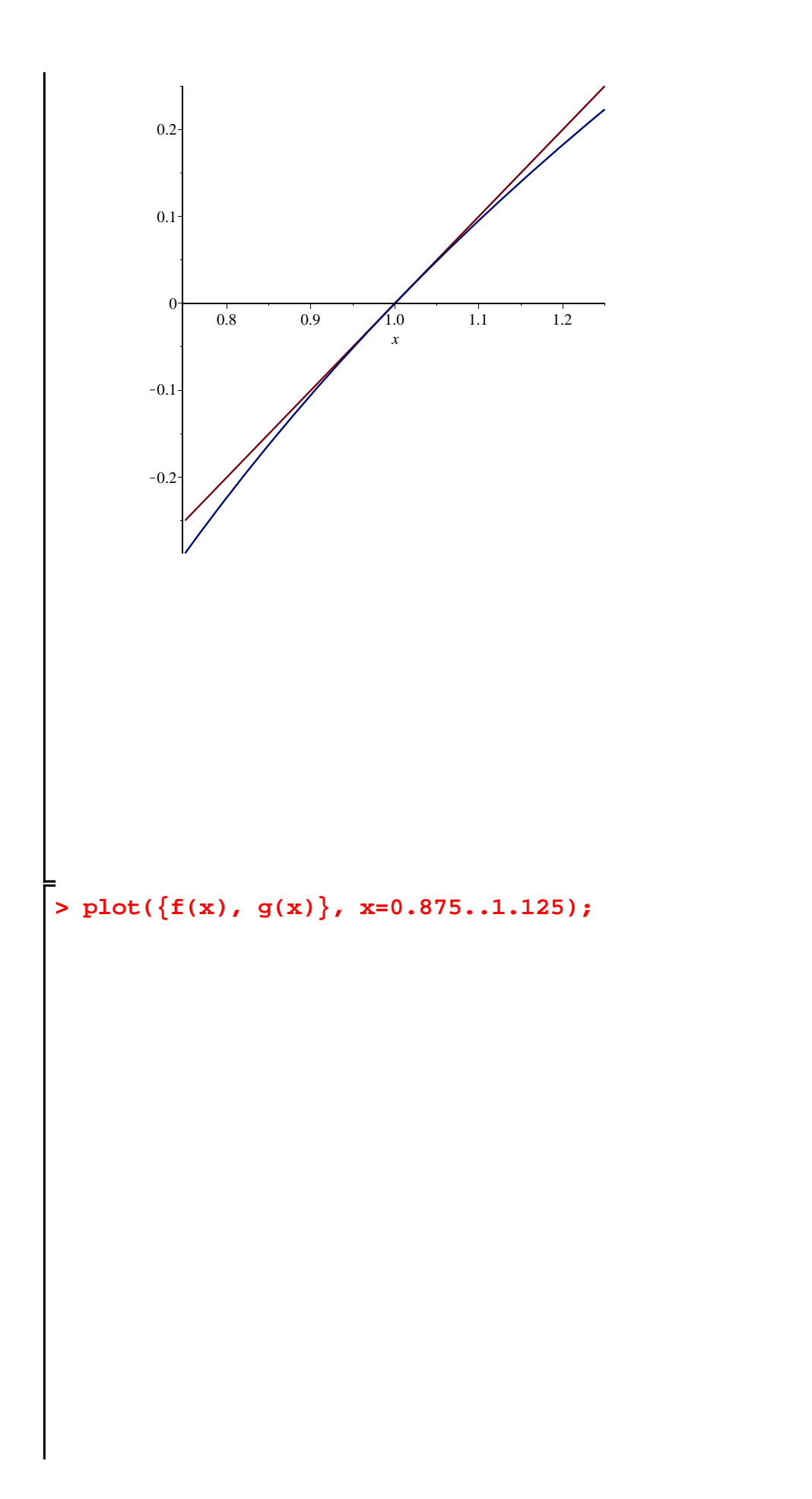

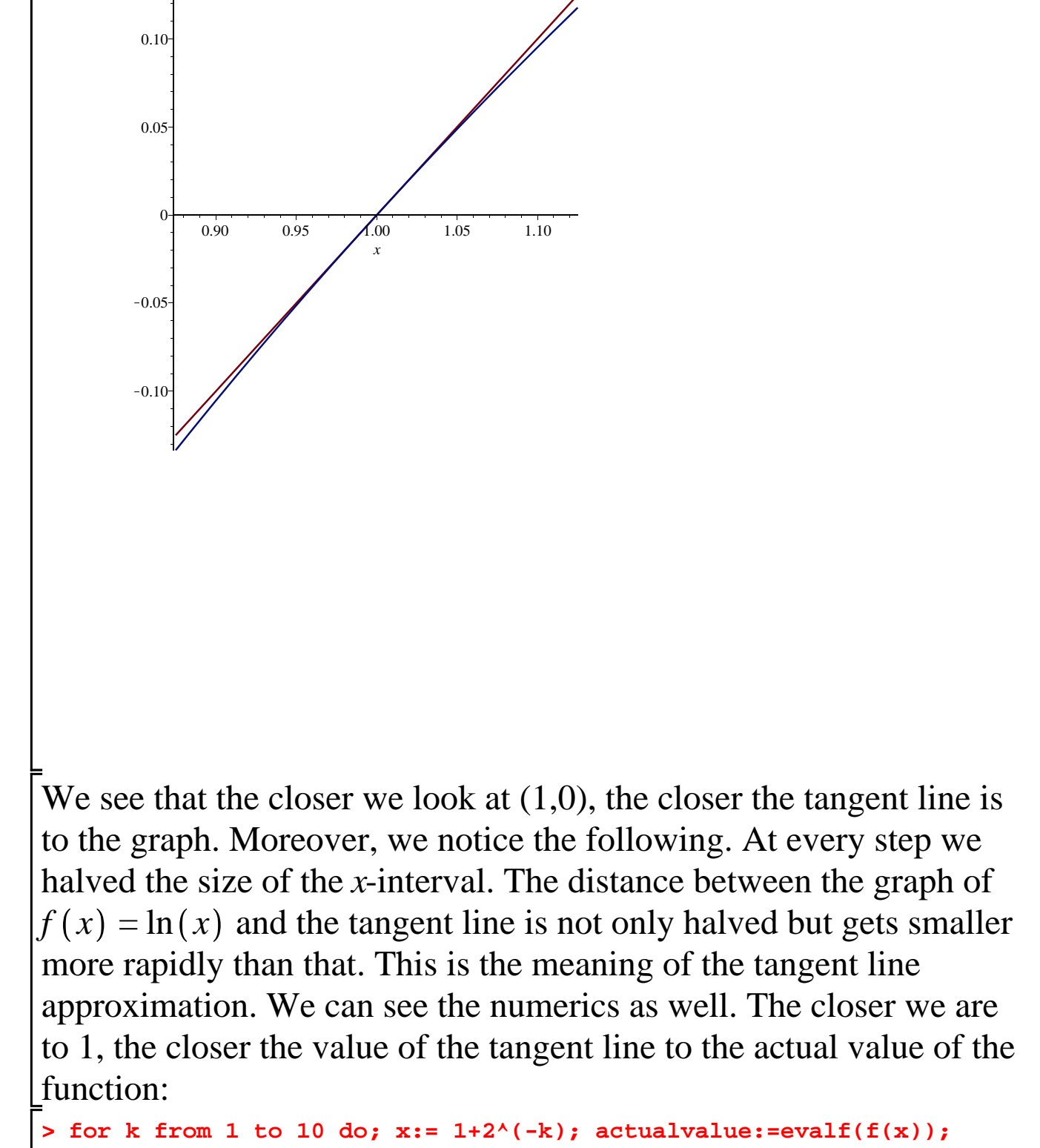

**tangentapprox:=evalf(x-1); od;**

$$
x:=\frac{3}{2}
$$

*actualvalue* := 0.4054651081 *tangentapprox* := 0.5000000000

 $x := \frac{5}{4}$ 4 *actualvalue* := 0.2231435513 *tangentapprox* := 0.2500000000  $x := \frac{9}{8}$ 8 *actualvalue* := 0.1177830357 *tangentapprox* := 0.1250000000  $x := \frac{17}{16}$ 16 *actualvalue* := 0.06062462182 *tangentapprox* := 0.06250000000  $x := \frac{33}{22}$ 32 *actualvalue* := 0.03077165867 *tangentapprox* := 0.03125000000  $x := \frac{65}{64}$ 64 *actualvalue* := 0.01550418654 *tangentapprox* := 0.01562500000  $x := \frac{129}{120}$ 128 *actualvalue* := 0.007782140442 *tangentapprox* := 0.007812500000  $x := \frac{257}{356}$ 256 *actualvalue* := 0.003898640416 *tangentapprox* := 0.003906250000  $x := \frac{513}{512}$ 512 *actualvalue* := 0.001951220131 *tangentapprox* := 0.001953125000  $x := \frac{1025}{1004}$ 1024 *actualvalue* := 0.0009760854735 *tangentapprox* := 0.0009765625000

We can measure the error in the tangent line approximation by

**> for k from 1 to 10 do; x:= 1+2^(-k); evalf(f(x)-(x-1)); od;** computing  $ln(x) - (x - 1)$ .  $x:=\frac{3}{2}$ 2  $-0.0945348919$  $x := \frac{5}{4}$ 4  $-0.0268564487$  $x := \frac{9}{9}$ 8  $-0.0072169643$  $x := \frac{17}{16}$ 16 -0.00187537818  $x := \frac{33}{20}$ 32  $-0.00047834133$  $x := \frac{65}{64}$ 64  $-0.00012081346$  $x := \frac{129}{128}$ 128  $-0.000030359558$  $x := \frac{257}{256}$ 256  $-0.000007609584$  $x := \frac{513}{512}$ 512  $-0.000001904869$  $x := \frac{1025}{1024}$ 1024  $-4.770265$   $10^{-7}$ 

The errors get smaller the closer we are to  $x = 1$ . The errors are negative, because the tangent line overestimates the function. The tangent line lies above the graph of the function, since the function is concave downwards. Make similar tables for values of  $x < 1$ .

**> for k from 1 to 10 do; x:= 1-2^(-k); evalf(f(x)-(x-1)); od;** > for k from 1 to 10 do;  $x:= 1-2^(-k)$ ; actualvalue:=evalf(f(x)); **tangentapprox:=evalf(x-1); od;**  $x:=\frac{1}{2}$ 2 *actualvalue* := -0.693147180559945  $tangentapprox := -0.5000000000000000$  $x := \frac{3}{4}$ 4 *actualvalue* := K0.287682072451781 *tangentapprox* :=  $-0.25000000000000$  $x := \frac{7}{8}$ 8 *actualvalue* := -0.133531392624523  $tangentapprox := -0.125000000000000$  $x := \frac{15}{16}$ 16  $actualvalue := -0.0645385211375712$ *tangentapprox* := K0.0625000000000000  $x := \frac{31}{22}$ 32 *actualvalue* := K0.0317486983145803 *tangentapprox* := K0.0312500000000000  $x := \frac{63}{64}$ 64 *actualvalue* := K0.0157483569681392 *tangentapprox* := K0.0156250000000000  $x := \frac{127}{120}$ 128 *actualvalue* := K0.00784317746102589  $tangentapprox := -0.00781250000000000$  $x := \frac{255}{355}$ 256 *actualvalue* := K0.00391389932113633 *tangentapprox* := K0.00390625000000000  $x := \frac{511}{510}$ 512 *actualvalue* := K0.00195503483580335

 $tangentapprox := -0.00195312500000000$  $x := \frac{1023}{1024}$ 1024 *actualvalue* := K0.000977039647826613  $tangentapprox := -0.000976562500000000$  $x:=\frac{1}{2}$ 2  $-0.193147180559945$  $x := \frac{3}{4}$ 4 K0.037682072451781  $x := \frac{7}{8}$ 8  $-0.008531392624523$  $x := \frac{15}{15}$ 16  $-0.0020385211375712$  $x := \frac{31}{22}$ 32 -0.0004986983145803  $x := \frac{63}{64}$ 64 -0.0001233569681392  $x := \frac{127}{128}$ 128  $-0.00003067746102589$  $x := \frac{255}{355}$ 256 K0.00000764932113633  $x := \frac{511}{510}$ 512 -0.00000190983580335  $x := \frac{1023}{1024}$ 1024  $-4.7714782661310^{-7}$ 

On the other hand, if we are far away from  $(1,0)$ , the tangent line

```
> 
evalf(f(3)); g(3);
> 
evalf(f(4));g(4);
> 
evalf(f(2)); g(2);
approximation is not very good:
                             0.693147180559945
                                    1
                              1.09861228866811
                                    2
                              1.38629436111989
                                    3
```
The reason is that the function  $ln(x)$  bends, as a concave downwards function, while the tangent line does not. Somehow we have to take into account the concavity. In Calculus 1 we saw that the concavity is measured by the second derivative.

```
> 
D(D(h))(1);D(D(f))(1);
> 
h(1);f(1);
> 
D(h)(1); D(f)(1);
> 
D(D(f))(1);
> 
plot([f,g,h], 0..2, color=[red, blue, green]);> 
h:=x->(x-1)-(x-1)^2/2;
                                     -1The function h(x) = x - 1 - \frac{(x-1)^2}{2!}2
                                         \frac{1}{2} has the following
properties: h(1)=f(1), h'(1)=f'(1) and h''(1)=f''(1):
                           h := x \rightarrow x - 1 - \frac{1}{2} (x - 1)^20
                                      0
                                      1
                                      1
                                      -1-1We now graph all the three functions.
```
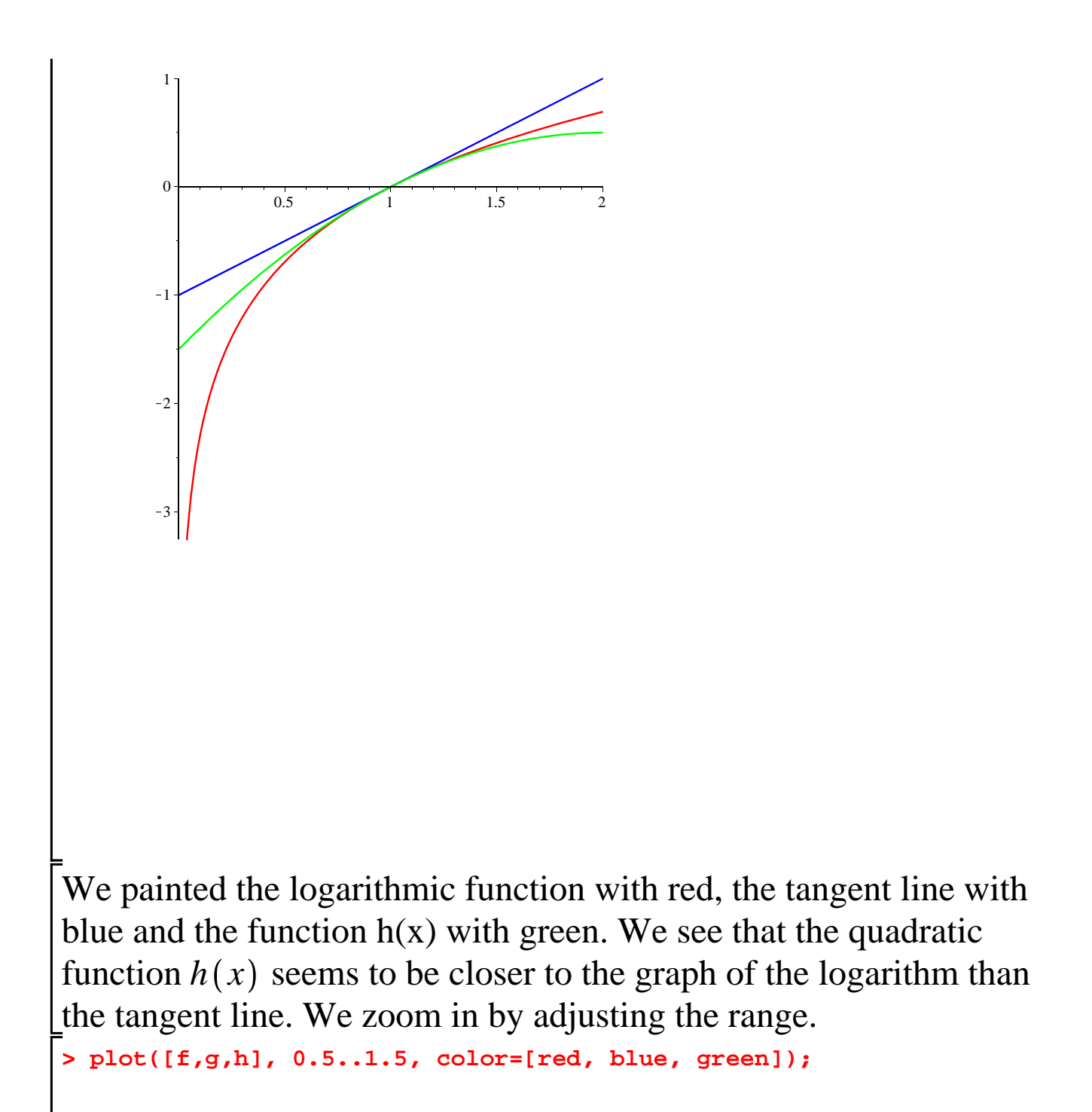

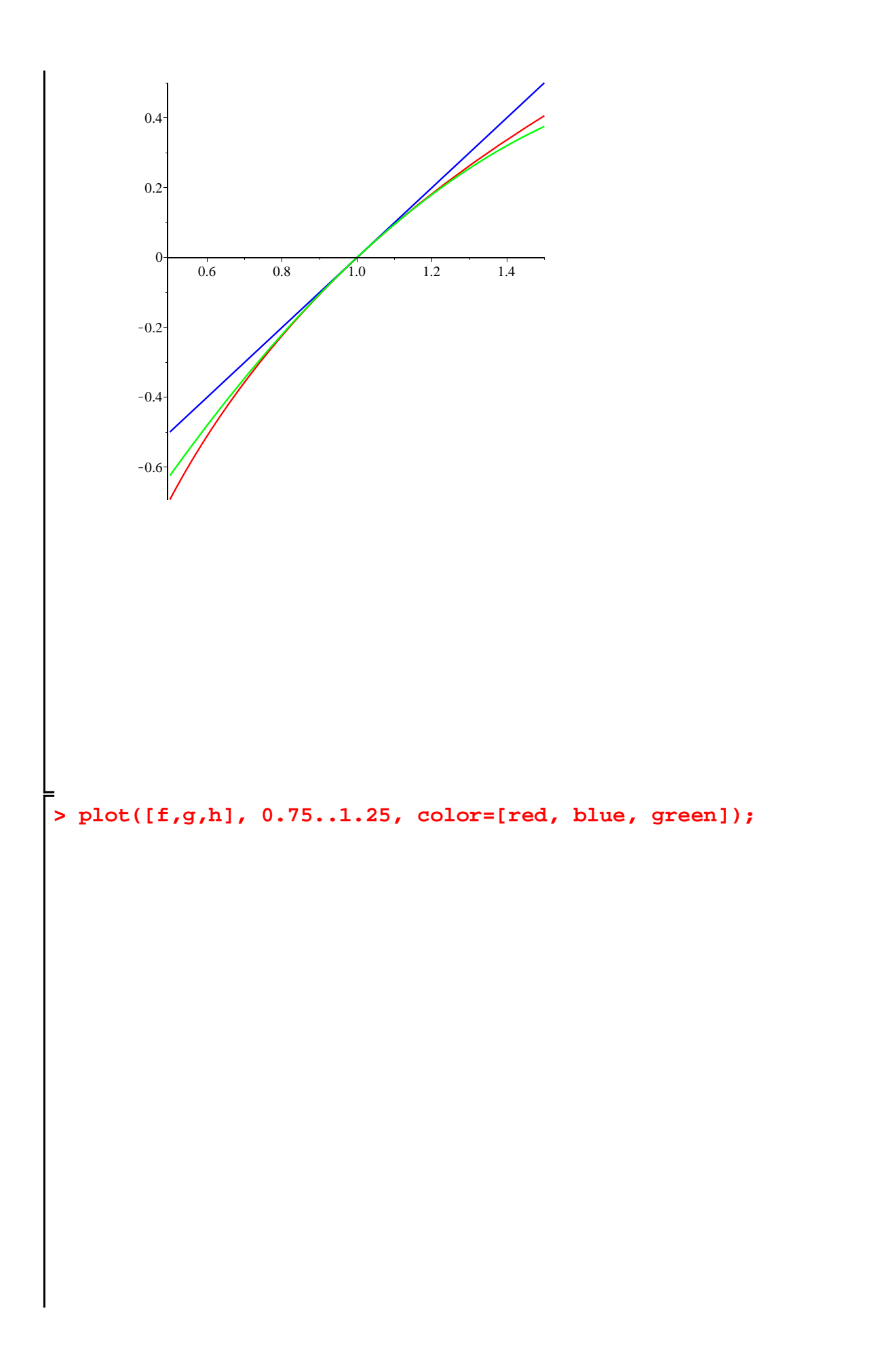

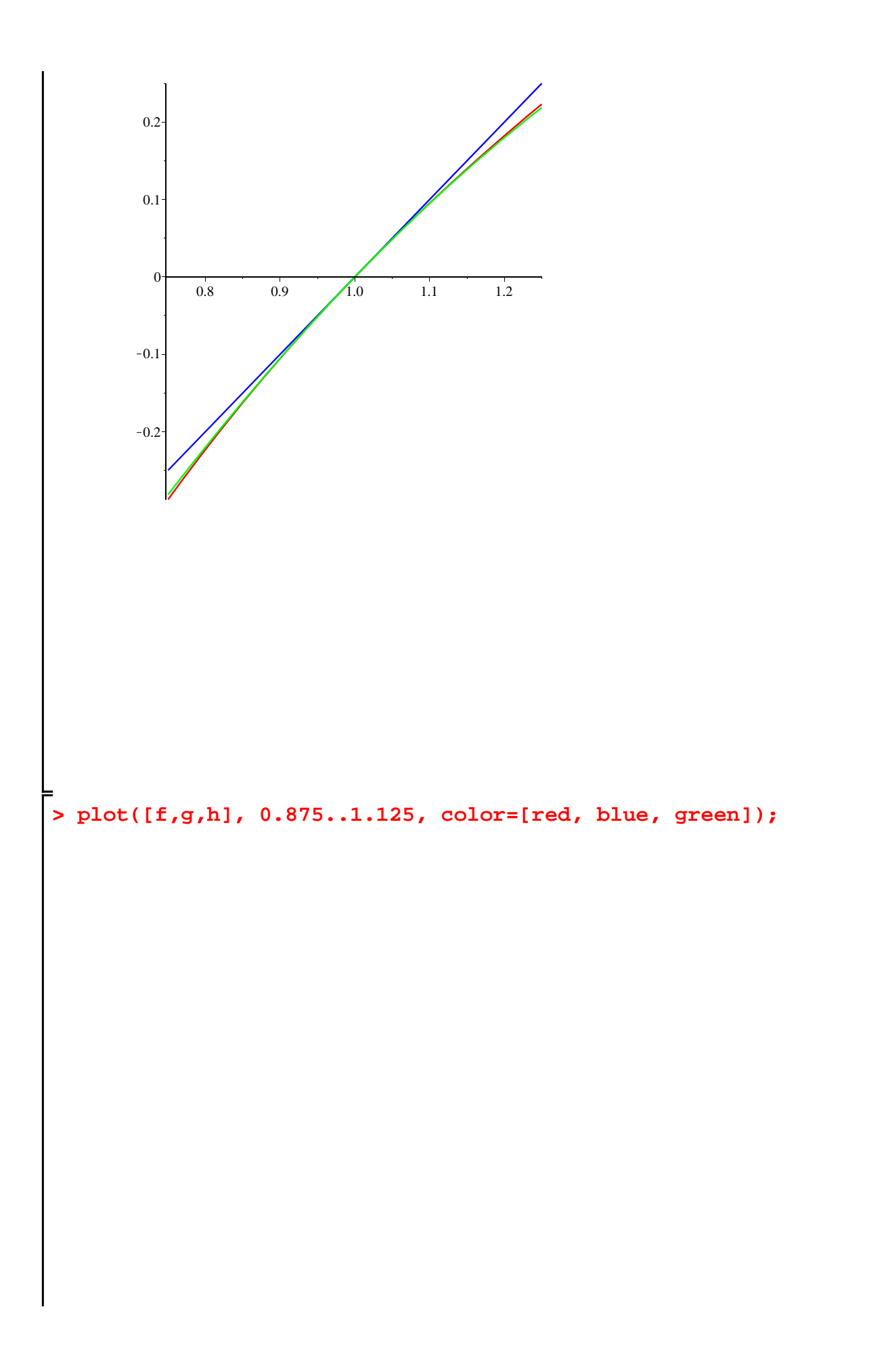

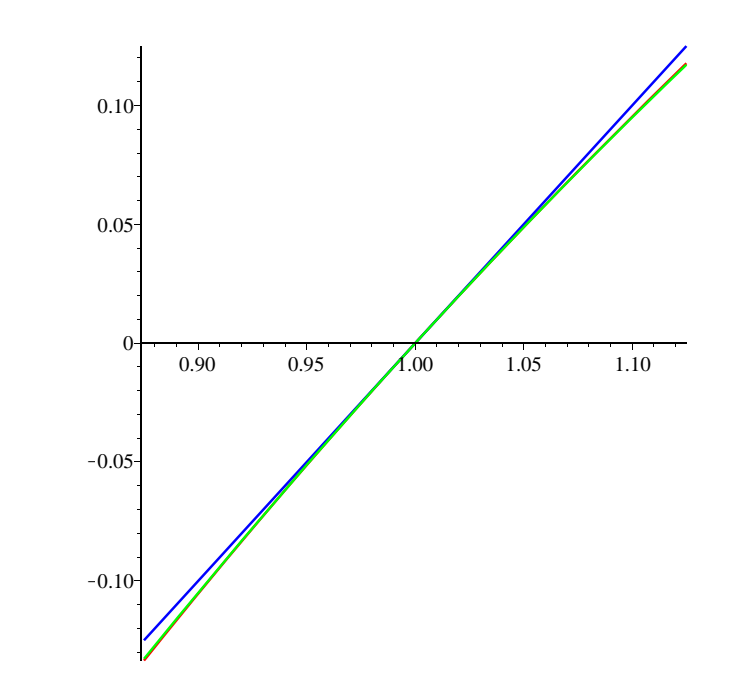

At this moment we can hardly distinguish the quadratic function, which is a parabola, from the logarithm. We make also a table of values of all 3 functions.

```
> 
Digits:=15; for k from 1 to 10 do; x:= 1+2^(-k); actual:=evalf(f
  (x)); tangent:=evalf(g(x));parab:=evalf(h(x)) od;
                                   Digits := 15x:=\frac{3}{2}2
                            actual := 0.405465108108164
                            tangent := 0.500000000000000
                            parab := 0.3750000000000000
                                      x := \frac{5}{4}4
                            actual := 0.223143551314210
                           tangent := 0.250000000000000
```
*parab* := 0.218750000000000  $x := \frac{9}{8}$ *actual* := 0.117783035656383 *tangent* := 0.125000000000000 *parab* := 0.117187500000000  $x := \frac{17}{16}$ 16 *actual* := 0.0606246218164348 *tangent* := 0.0625000000000000 *parab* := 0.0605468750000000  $x := \frac{33}{22}$ 32 *actual* := 0.0307716586667537 *tangent* := 0.0312500000000000 *parab* := 0.0307617187500000  $x := \frac{65}{64}$ 64 *actual* := 0.0155041865359653 *tangent* := 0.0156250000000000 *parab* := 0.0155029296875000  $x := \frac{129}{120}$ 128 *actual* := 0.00778214044205495 *tangent* := 0.00781250000000000 *parab* := 0.00778198242187500  $x := \frac{257}{356}$ 256 *actual* := 0.00389864041565732 *tangent* := 0.00390625000000000 *parab* := 0.00389862060546875  $x := \frac{513}{512}$ 512 *actual* := 0.00195122013126175 *tangent* := 0.00195312500000000 *parab* := 0.00195121765136719  $x := \frac{1025}{1024}$ 

1024

15

*actual* := 0.000976085973055459 *tangent* := 0.000976562500000000 *parab* := 0.000976085662841797

We see that the values of  $h(x)$  are closer to the logarithm than the corresponding values of the tangent line  $(g(x))$ . To measure the closeness we make a table of the errors:  $ln(x) - (x - 1)$  and

$$
\ln(x) - \left(x - 1 - \frac{(x - 1)^2}{2}\right)
$$

**> for k from 1 to 10 do; x:= 1+2^(-k); errorfortangent:=evalf(f(x) g(x));errorforparab:=evalf(f(x)-h(x)); od;**

$$
x:=\frac{3}{2}
$$

*errorfortangent* := K0.094534891891836 *errorforparab* := 0.030465108108164

$$
x:=\frac{5}{4}
$$

*errorfortangent* := K0.026856448685790 *errorforparab* := 0.004393551314210

$$
x:=\frac{9}{8}
$$

*errorfortangent* := K0.007216964343617 *errorforparab* := 0.000595535656383

$$
x:=\frac{17}{16}
$$

*errorfortangent* := K0.0018753781835652 *errorforparab* := 0.0000777468164348

$$
x:=\frac{33}{32}
$$

*errorfortangent* := K0.0004783413332463 *errorforparab* := 0.0000099399167537

$$
x:=\frac{65}{64}
$$

*errorfortangent* := K0.0001208134640347 *errorforparab* := 0.0000012568484653

$$
x:=\frac{129}{128}
$$

```
errorfortangent := K0.00003035955794505
   errorfor parab := 1.5802017995 10^{-7}x := \frac{257}{356}256
errorfortangent := K0.00000760958434268
    errorforparab := 1.98101885710^{-8}x := \frac{513}{510}512
errorfortangent := K0.00000190486873825
    errorforparab := 2.47989456 10^{-9}x := \frac{1025}{1024}1024
 errorfortangent := -4.76526944541 10^{-7}errorforparab := 3.10213662 10^{-10}
```
We see that the errors are smaller for the quadratic polynomial. The errors are positive for  $h(x)$  because for  $1 \lt x$  the parabola was below the graph of the logarithm. **Make a table of f, g, h and the errors for values**   $\delta$  *of*  $x < 1$ .

```
> 
Digits:=15; for k from 1 to 10 do; x:= 1-2^(-k); actual:=evalf(f
  (x)); tangent:=evalf(g(x));parab:=evalf(h(x)) od;
                                    Digits := 15x:=\frac{1}{2}2
                            actual := -0.693147180559945tangent := -0.5000000000000000parab := K0.625000000000000
                                       x := \frac{3}{4}4
                            actual := -0.287682072451781tangent := -0.250000000000000parab := K0.281250000000000
                                       x := \frac{7}{8}8
                            actual := K0.133531392624523
                           tangent := -0.125000000000000parab := -0.132812500000000
```
16  $actual := -0.0645385211375712$  $tangent := -0.0625000000000000$  $parab := -0.0644531250000000$  $x := \frac{31}{22}$ 32 *actual* := K0.0317486983145803  $tangent := -0.0312500000000000$  $parab := -0.0317382812500000$  $x := \frac{63}{64}$ 64  $actual := -0.0157483569681392$  $tangent := -0.0156250000000000$  $parab := -0.0157470703125000$  $x := \frac{127}{120}$ 128 *actual* := K0.00784317746102589 *tangent* := K0.00781250000000000  $parab := -0.00784301757812500$  $x := \frac{255}{356}$ 256 *actual* := K0.00391389932113633 *tangent* := -0.00390625000000000  $parab := -0.00391387939453125$  $x := \frac{511}{510}$ 512 *actual* := K0.00195503483580335  $tangent := -0.00195312500000000$  $parab := -0.00195503234863281$  $x := \frac{1023}{1024}$ 1024 *actual* := -0.000977039647826613 *tangent* := K0.000976562500000000 *parab* := -0.000977039337158203

 $x := \frac{15}{16}$ 

**> for k from 1 to 10 do; x:= 1-2^(-k); errorfortangent:=evalf(f(x) g(x));errorforparab:=evalf(f(x)-h(x)); od;**

$$
x:=\frac{1}{2}
$$

*errorfortangent* := K0.193147180559945 *errorforparab* := K0.068147180559945

$$
x:=\frac{3}{4}
$$

*errorfortangent* := K0.037682072451781 *errorforparab* := K0.006432072451781

$$
x:=\frac{7}{8}
$$

*errorfortangent* := K0.008531392624523 *errorforparab* := K0.000718892624523

$$
x:=\frac{15}{16}
$$

*errorfortangent* := K0.0020385211375712 *errorforparab* := K0.0000853961375712

$$
x:=\frac{31}{32}
$$

*errorfortangent* := K0.0004986983145803 *errorforparab* := K0.0000104170645803

$$
x:=\frac{63}{64}
$$

*errorfortangent* := K0.0001233569681392 *errorforparab* := K0.0000012866556392

$$
x:=\frac{127}{128}
$$

*errorfortangent* := K0.00003067746102589

 $errorfor parab := -1.5988290089 10^{-7}$ 

$$
x:=\frac{255}{256}
$$

*errorfortangent* := K0.00000764932113633

 $errorfor parab := -1.992660508 10^{-8}$ 

$$
x:=\frac{511}{512}
$$

*errorfortangent* := K0.00000190983580335

 $errorfor parab := -2.48717054 10^{-9}$ 

$$
x := \frac{1023}{1024}
$$
  
errorfortangent := -4.77147826613 10<sup>-7</sup>  
errorforparab := -3.10668410 10<sup>-10</sup>

The errors are negative because the tangent line and the parabola are above the logarithm. The errors with the parabola are smaller than the tangent line approximation. The approximation is not very good far away from 1.

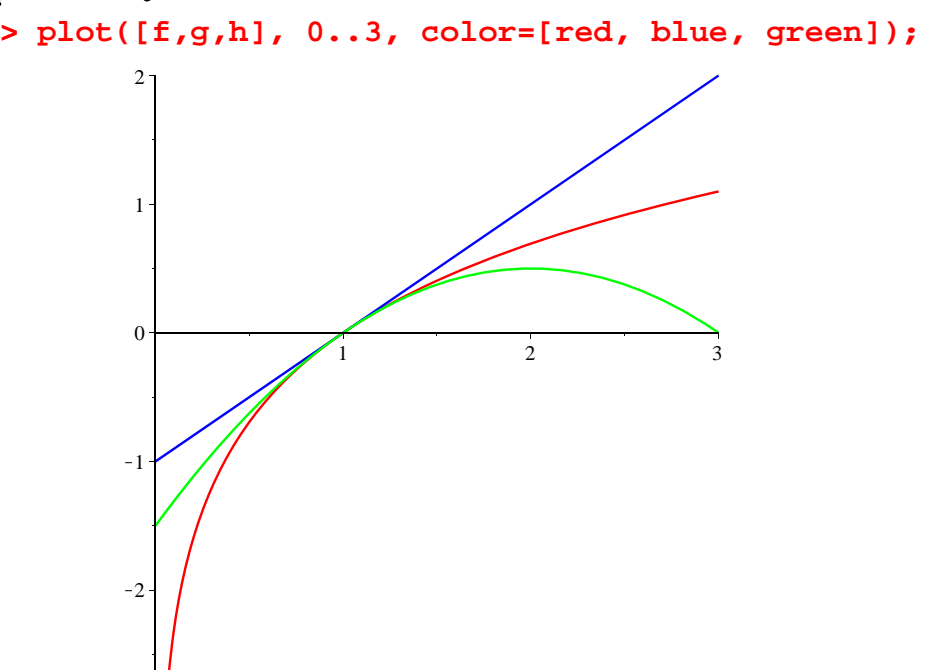

We see that the parabola starts decreasing at  $x = 2$ , while the logarithm keeps increasing. So there is no hope further away from 2. If one wants a better approximation, one has to use higher degree polynomials. We would like to find a 3rd degree polynomial *P* 3 *x*),

**> lntaylor3:=convert(taylor3, polynom); > taylor3:=taylor(f(x), x=1, 4); > plot([ln, g, h, tay3], 0..2, color=[red, blue, green, orange]);> x:='x'; taylor( f(x), x=1, 4 ); > tay3:=unapply(lntaylor3, x);** such that: *P* 3  $1) = f(1), P$ 3  $'(1)=f'(1),$ *P* 3  $T(1)=f'(1)$  and *P* 3  $\Gamma''(1)=f'''(1).$ Luckily Maple can gives us this polynomial, called the third degree Taylor polynomial for  $ln(x)$  at  $x = 1$ . The command is:  $x := x$  $x-1-\frac{1}{2}(x-1)^2+\frac{1}{3}(x-1)^3+O((x-1)^4)$ We can plot  $ln(x)$  and the polynomial P 3 *x*). However, first we must define a function out of it. We have the following convenient commands: *taylor3* :=  $x - 1 - \frac{1}{2} (x - 1)^2 + \frac{1}{3} (x - 1)^3 + O((x - 1)^4)$ *lntaylor3* :=  $x - 1 - \frac{1}{2} (x - 1)^2 + \frac{1}{3} (x - 1)^3$  $tay3 := x \rightarrow x - 1 - \frac{1}{2} (x - 1)^2 + \frac{1}{3} (x - 1)^3$ 

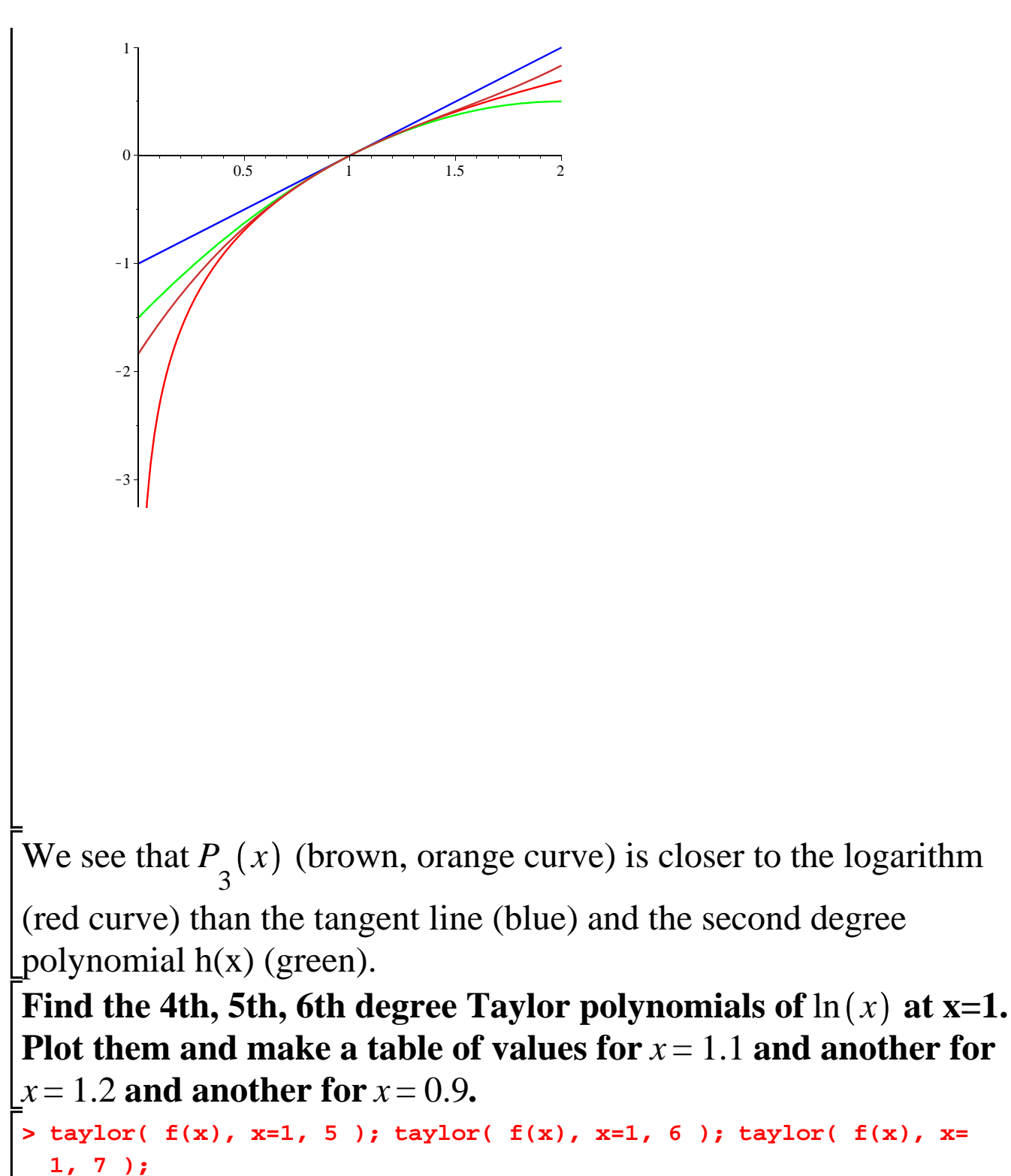

$$
x-1 - \frac{1}{2}(x-1)^2 + \frac{1}{3}(x-1)^3 - \frac{1}{4}(x-1)^4 + O((x-1)^5)
$$
  

$$
x-1 - \frac{1}{2}(x-1)^2 + \frac{1}{3}(x-1)^3 - \frac{1}{4}(x-1)^4 + \frac{1}{5}(x-1)^5 + O((x-1)^6)
$$
  

$$
x-1 - \frac{1}{2}(x-1)^2 + \frac{1}{3}(x-1)^3 - \frac{1}{4}(x-1)^4 + \frac{1}{5}(x-1)^5 - \frac{1}{6}(x-1)^6 + O((x-1)^6)
$$

$$
\begin{bmatrix} -1 \end{bmatrix}^7
$$

$$
\begin{bmatrix}\n\text{* } t_{xy} = x - x - 1 - (1/2) \cdot (x - 1) \cdot 2 + (1/3) \cdot (x - 1) \cdot 3 - (1/4) \cdot (x - 1) \cdot 4 \\
\text{if } t_{xy} = x \to x - 1 - \frac{1}{2} (x - 1)^2 + \frac{1}{3} (x - 1)^3 - \frac{1}{4} (x - 1)^4\n\end{bmatrix}
$$
\n
$$
\begin{bmatrix}\n\text{* } t_{xy} = x - x - 1 - \frac{1}{2} (x - 1)^2 + \frac{1}{3} (x - 1)^3 - \frac{1}{4} (x - 1)^4 + \frac{1}{5} (x - 1)^5; \\
\text{if } t_{xy} = x \to x - 1 - \frac{1}{2} (x - 1)^2 + \frac{1}{3} (x - 1)^3 - \frac{1}{4} (x - 1)^4 + \frac{1}{5} (x - 1)^5\n\end{bmatrix}
$$
\n
$$
\begin{bmatrix}\n\text{* } t_{xy} = x - x - 1 - \frac{1}{2} (x - 1)^2 + \frac{1}{3} (x - 1)^3 - \frac{1}{4} (x - 1)^4 + \frac{1}{5} (x - 1)^5 - \frac{1}{6} (x - 1)^6; \\
\text{if } t_{xy} = x \to x - 1 - \frac{1}{2} (x - 1)^2 + \frac{1}{3} (x - 1)^3 - \frac{1}{4} (x - 1)^4 + \frac{1}{5} (x - 1)^5 - \frac{1}{6} (x - 1)^6\n\end{bmatrix}
$$

**> plot([ln, g, h, tay3,tay4,tay5,tay6], 0..2, color= [red,red,red,red, blue, green, orange]);**

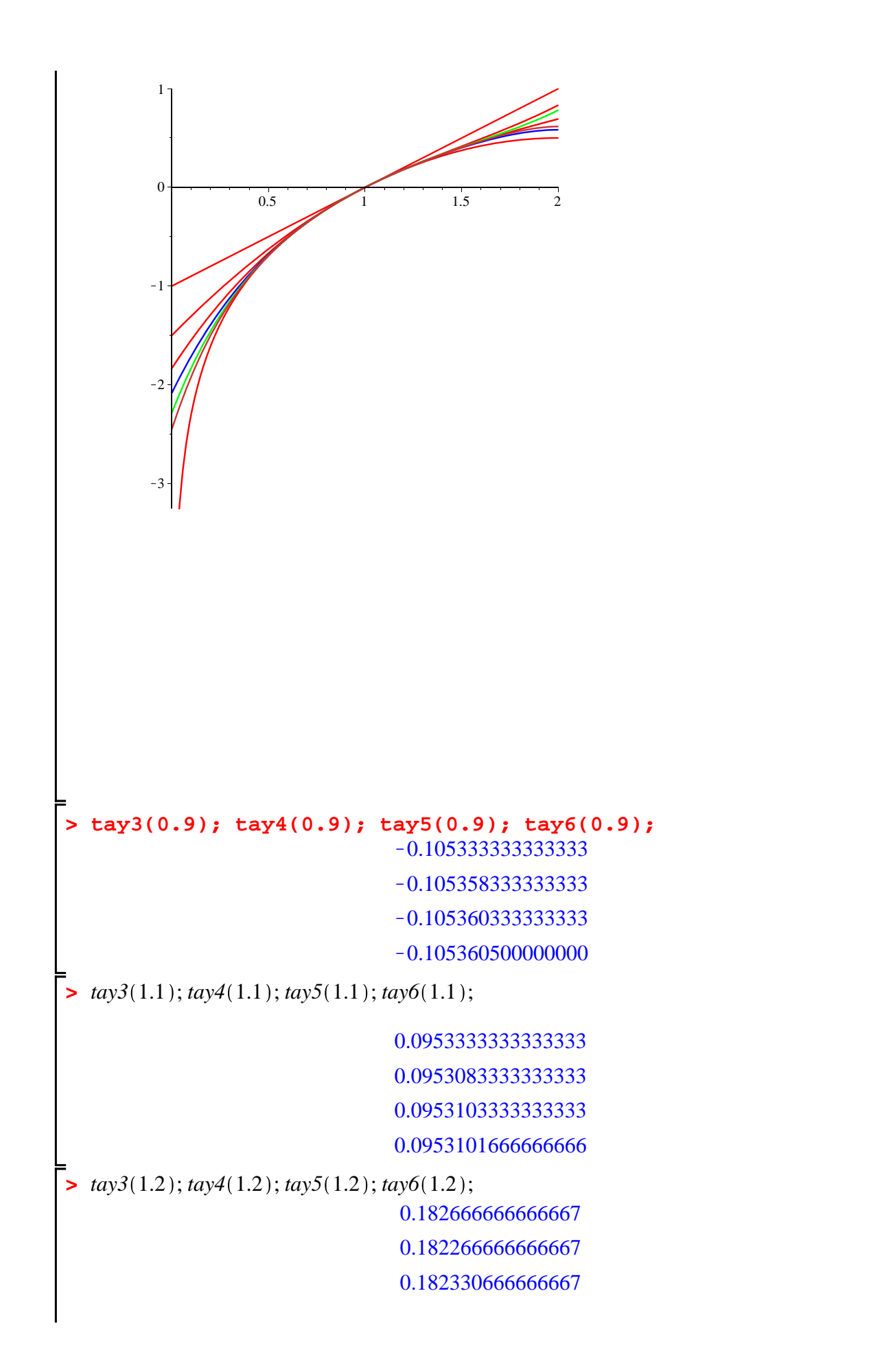

**(3)**

**>**